## Math 4530 Monday March 28 Computations related to the shape operator

Here is a list of procedures to calculate the matrix of the shape operator, the principle curvatures, the mean curvature and the Gauss curvature, using a given patch X. The procedures are illustrated with computations and pictures for the helicoid and the torus.

```
> restart:
   with(linalg):
   with(plots):
Warning, the protected names norm and trace have been redefined and unprotected
Warning, the name changecoords has been redefined
> assume(u,real); #this gets rid of that annoying "csgn" fcn
  assume(v,real);
> #dot product
   dp := \text{proc}(X, Y)X[1]*Y[1]+X[2]*Y[2]+X[3]*Y[3];end:
> #2-norm, i.e. magnitude.
  nrm:=proc(X)
   sqrt(dp(X,X));end:
> #cross product:
  xp := proc(X, Y)local a,b,c;
   a:=X[2]*Y[3]-X[3]*Y[2];b:=X[3]*Y[1]-X[1]*Y[3];c:=X[1]*Y[2]-X[2]*Y[1];[a,b,c];
   end:
> #Derivative matrix for mapping X:
  DXq:=proc(X)local Xu,Xv;
   Xu:=\text{matrix}(3,1,[diff(X[1],u),diff(X[2],u),diff(X[3],u)]);Xv:=\text{matrix}(3,1,[diff(X[1],v),diff(X[2],v),diff(X[3],v)]);simplify(augment(Xu,Xv),radical,symbolic,trig);
   end:
> #Matrix of first fundamental form:
  gij:=proc(X)local g11,g12,g22,Y;
   Y:=evalm(DXq(X));simplify(evalm(transpose(Y)&*Y),
       radical,symbolic,trig);
   end:
> #unit normal:
```

```
U:=\text{proc}(X)local Y,Z,s;
  Y:=DXq(X);Z:=xp(col(Y,1),col(Y,2));s:=nrm(Z);simplify(evalm((1/s)*Z),radical,symbolic,trig);
  end:
> #matrix of second fundamental form:
  hij:=proc(X)
  local Y,Xu,Xv,Xuu,Xuv,Xvv,U1,h11,h12,h22;
  Y:=DXq(X);UI:=U(X);Xu:=col(Y,1);Xv:=col(Y,2);Xuu := [diff(Xu[1],u),diff(Xu[2],u),diff(Xu[3],u)];
  Xuv := [diff(Xu[1], v), diff(Xu[2], v), diff(Xu[3], v)];
  Xvv := [diff(Xv[1],v),diff(Xv[2],v),diff(Xv[3],v)];
  h11:=dp(Xuu,U1);h12:=dp(Xuv,U1);h22:=dp(Xvv,U1);simplify(matrix(2,2,[h11,h12,h12,h22]),
     radical,symbolic,trig);
  end:
> #matrix of shape operator wrt basis {Xu,Xv}:
  aij:=proc(X)local Y,H,G;
  H:=hij(X);
  G:=qij(X);simplify(evalm(inverse(G)&*H),
      radical,symbolic,trig);
  end:
> #Gauss curvature
  GK:=\text{proc}(X)local A;
  A:=aij(X);simplify(det(A),radical,symbolic,trig);
  end:
> #Mean curvature
  MK: =proc(X)local A;
  A:=aij(X);
  simplify(1/2*trace(A),radical,symbolic,trig);
  end:
> #Principle curvatures and directions:
  PK:=proc(X)local Y;
  Y:=aij(X);
  eigenvects(Y);
```

$$
\begin{bmatrix}\n\text{end:} & \text{test} : = [u, v, u^2 - v^2] \text{;} \\
\begin{bmatrix}\n\text{best}: & \text{if } (u, v, u^2 - v^2) \\
\text{max}(1 + v, v, u^2 - v^2)\n\end{bmatrix}\n\end{bmatrix}
$$
\n
$$
\begin{bmatrix}\n\text{log}(1 + v, v, u^2 - v^2) \\
\text{log}(1 + v, v, u^2 - v^2)\n\end{bmatrix}
$$
\n
$$
\begin{bmatrix}\n\text{log}(1 + v, v, v, u^2 - v^2) \\
\text{log}(1 + v, v, v, v)\n\end{bmatrix}
$$
\n
$$
\begin{bmatrix}\n\text{log}(1 + v, v, v, v)\n\text{log}(1 + v, v, v)\n\end{bmatrix}
$$
\n
$$
\begin{bmatrix}\n\text{log}(1 + v, v, v)\n\end{bmatrix}
$$
\n
$$
\begin{bmatrix}\n\text{log}(1 + v, v, v)\n\end{bmatrix}
$$
\n
$$
\begin{bmatrix}\n\text{log}(1 + v, v, v)\n\end{bmatrix}
$$
\n
$$
\begin{bmatrix}\n\text{log}(1 + v, v, v)\n\end{bmatrix}
$$
\n
$$
\begin{bmatrix}\n\text{log}(1 + v, v, v)\n\end{bmatrix}
$$
\n
$$
\begin{bmatrix}\n\text{log}(1 + v, v, v)\n\end{bmatrix}
$$
\n
$$
\begin{bmatrix}\n\text{log}(1 + v, v, v)\n\end{bmatrix}
$$
\n
$$
\begin{bmatrix}\n\text{log}(1 + v, v, v)\n\end{bmatrix}
$$
\n
$$
\begin{bmatrix}\n\text{log}(1 + v, v, v)\n\end{bmatrix}
$$
\n
$$
\begin{bmatrix}\n\text{log}(1 + v, v, v)\n\end{bmatrix}
$$
\n
$$
\begin{bmatrix}\n\text{log}(1 + v, v, v)\n\end{bmatrix}
$$
\n
$$
\begin{bmatrix}\n\text{log}(1 + v, v, v)\n\end{bmatrix}
$$
\n
$$
\begin{bmatrix}\n\text{log}(1 + v, v, v, v)\n\end{bmatrix}
$$
\n
$$
\begin{bmatrix}\n\text{log}(1 + v, v, v
$$

 $\overline{\phantom{a}}$ 

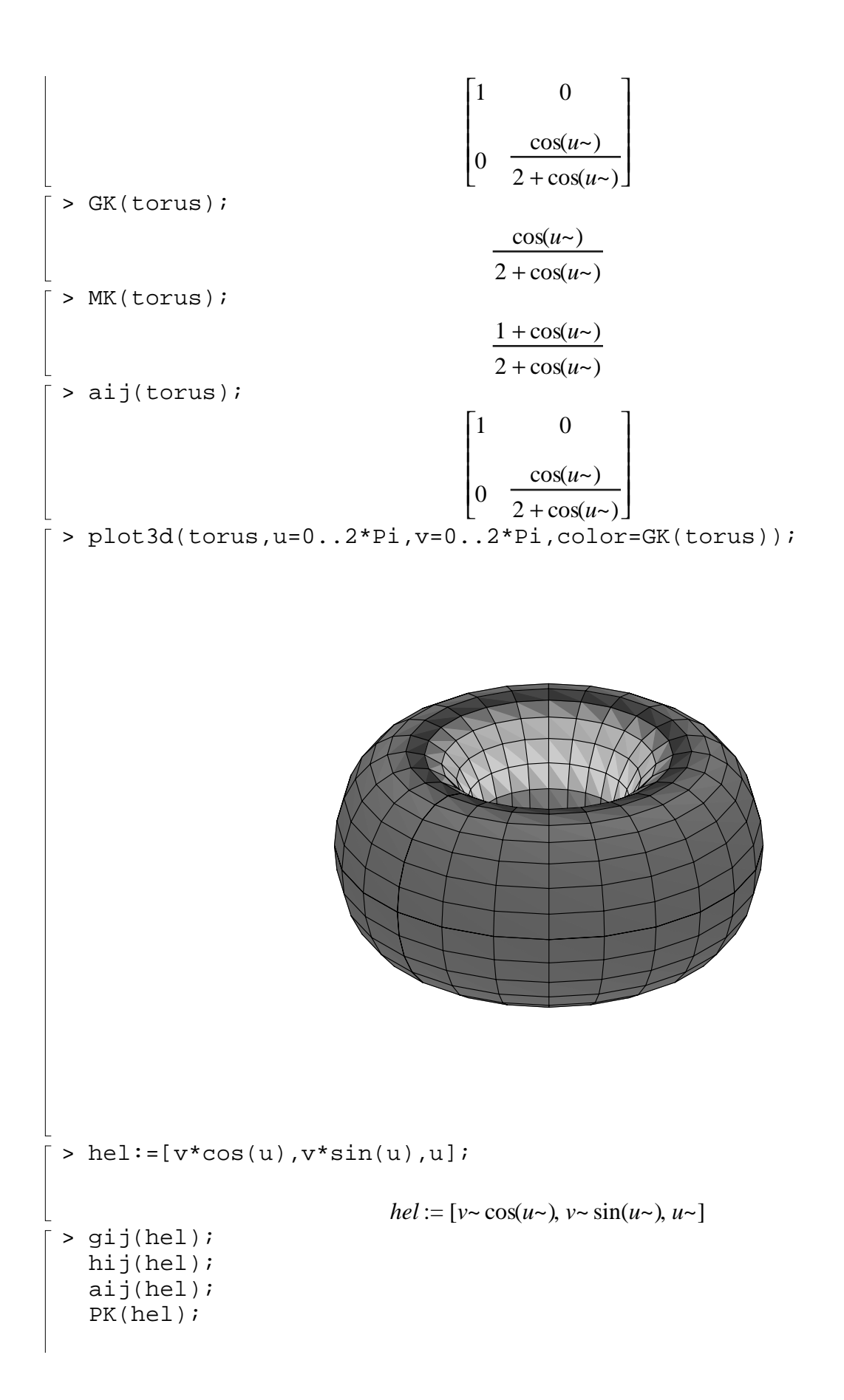

$$
\begin{bmatrix}\n\frac{\text{MK(hel})}{\text{GK(hel)}} \\
\frac{\text{OK(hel)}}{\text{GK(hel)}}\n\end{bmatrix} \begin{bmatrix}\n\frac{1}{\sqrt{v^2 + 1}} \\
\frac{1}{\sqrt{v^2 + 1}} \\
\frac{1}{\sqrt{v^2 + 1}} \\
\frac{1}{\sqrt{v^2 + 1}} \\
\frac{1}{\sqrt{v^2 + 1}} \\
\frac{1}{\sqrt{v^2 + 1}} \\
0\n\end{bmatrix}
$$
\n
$$
\begin{bmatrix}\n0 & \frac{1}{(v^2 + 1)^{(3/2)}} \\
\frac{1}{\sqrt{v^2 + 1}} \\
0\n\end{bmatrix} \begin{bmatrix}\n0 & \frac{1}{(v^2 + 1)^{(3/2)}} \\
\frac{1}{\sqrt{v^2 + 1}} \\
0\n\end{bmatrix} \begin{bmatrix}\n\frac{1}{v^2 + 1}, 1, \left(\frac{1}{\sqrt{v^2 + 1}}, 1\right)\n\end{bmatrix} \begin{bmatrix}\n\frac{1}{v^2 + 1}, 1, 1, 1 \\
0\n\frac{1}{(v^2 + 1)^2}\n\end{bmatrix}
$$
\n
$$
\begin{bmatrix}\n\frac{1}{v^2 + 1}, 1, 1, 1 \\
\frac{1}{v^2 + 1}, 1, 1\n\end{bmatrix} \begin{bmatrix}\n\frac{1}{v^2 + 1}, 1, 1 \\
0\n\frac{1}{v^2 + 1}, 1\n\end{bmatrix} \begin{bmatrix}\n\frac{1}{v^2 + 1}, 1, 1 \\
0\n\frac{1}{v^2 + 1}, 1\n\end{bmatrix}
$$

 $\parallel$ 

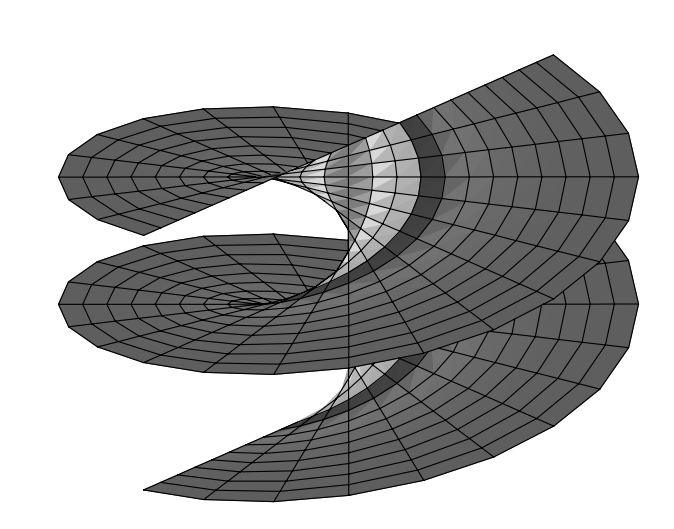

 $\begin{array}{c}\n\vdots \\
\hline\n\vdots\n\end{array}$